## *r*≔6371.009 *km* Erdradius

Eingabe

$$
GM = \begin{bmatrix} 52.533310 \text{ }^{\circ} & 13.549057 \text{ }^{\circ} & r & \text{``AdK 145''} \\ 52.534398 \text{ }^{\circ} & 13.574433 \text{ }^{\circ} & r & \text{``Eingang Siid''} \\ 52.499506 \text{ }^{\circ} & 13.609424 \text{ }^{\circ} & r & \text{``Garten''} \end{bmatrix}
$$

Google Maps aufrufen, Punkt auswählen, rechte Maustaste, "Was ist hier?" anklicken und dann die Koordinaten übernehmen

## **Berechnungsvariante: Umrechnung der Google Koordinaten in ein kartesisches Koordinatensystem**

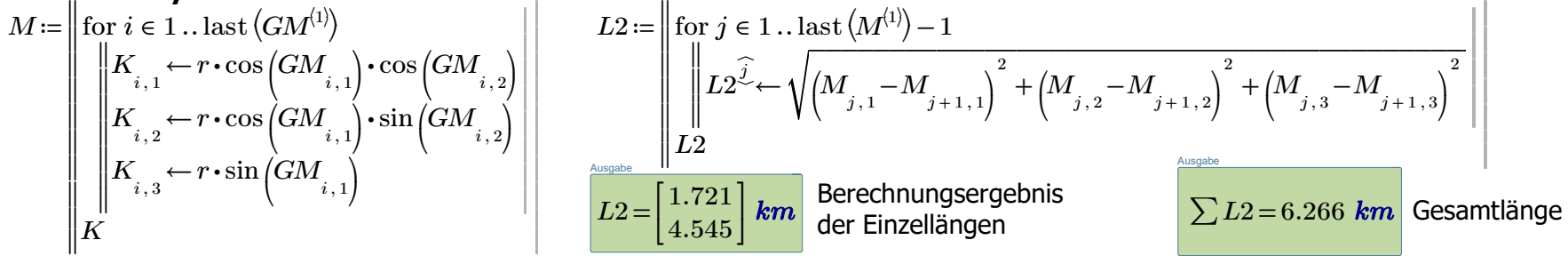

**Berechnungsvariante**: Die **Haversine-Formel** bestimmt den Großkreisabstand zwischen zwei Punkten auf einer Kugel aufgrund ihrer Längen- und Breitengrade. Wichtig für die Navigation ist ein Sonderfall einer allgemeineren Formel in der sphärischen Trigonometrie, dem **Gesetz der Haversine** , die die Seiten und Winkel von sphärischen Dreiecken in Beziehung setzt.

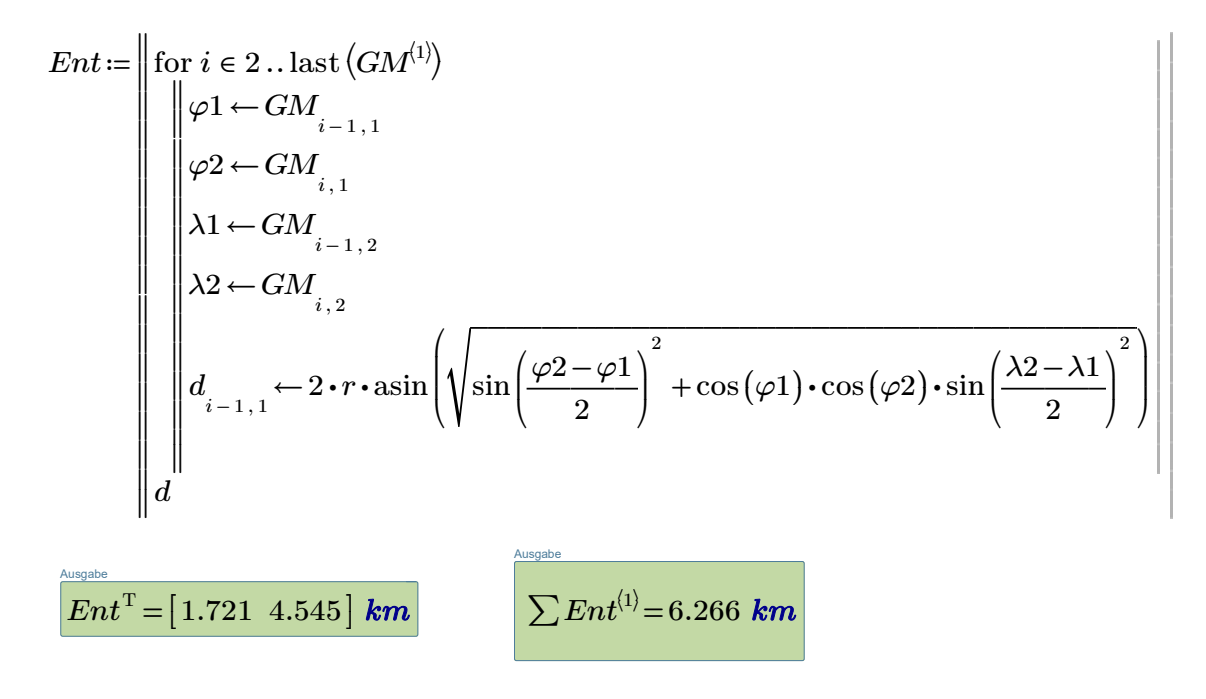

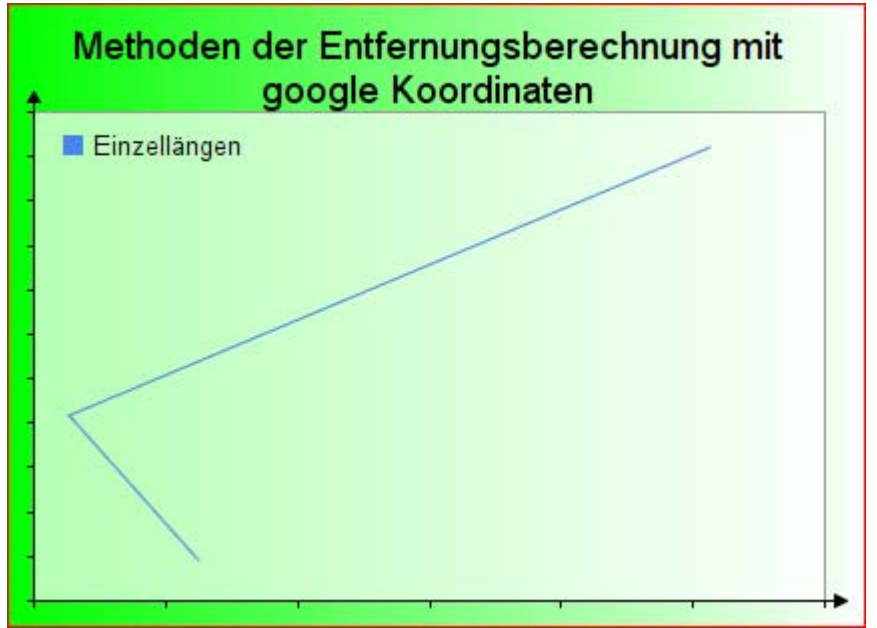